#### **Chapter 1: Introduction to State Management**

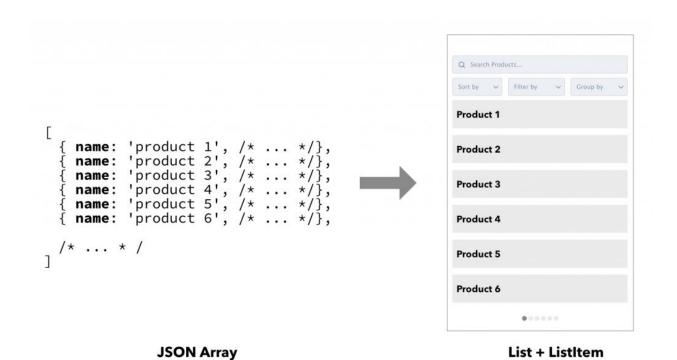

UI = fn(State)

VirtualDOM = fn(props, state)

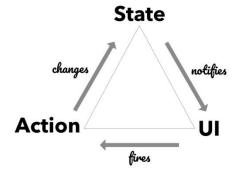

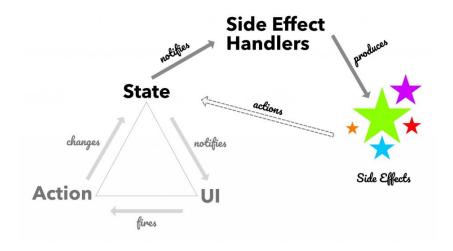

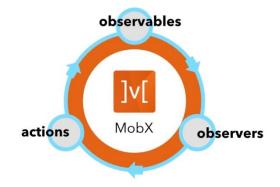

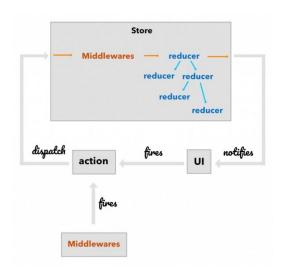

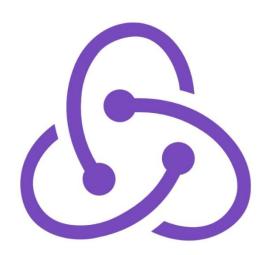

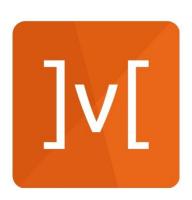

# **Chapter 2: Observables, Actions, and Reactions**

UI=fn(State)

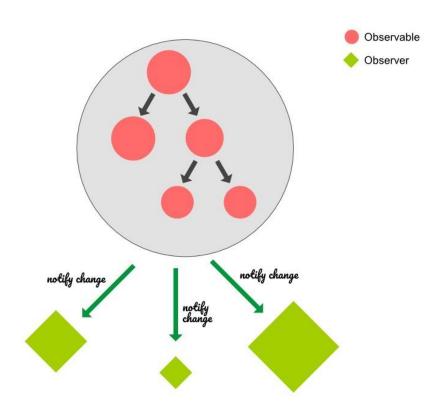

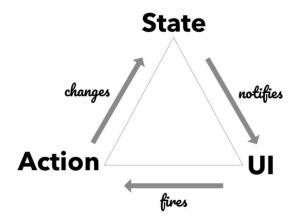

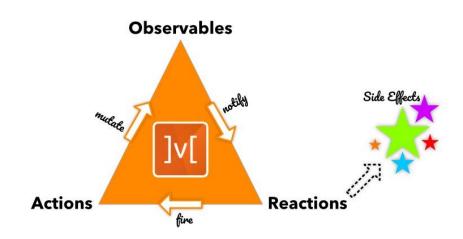

#### **Chapter 3: A React App with MobX**

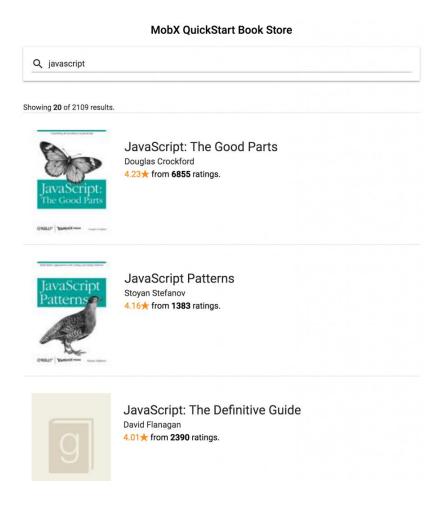

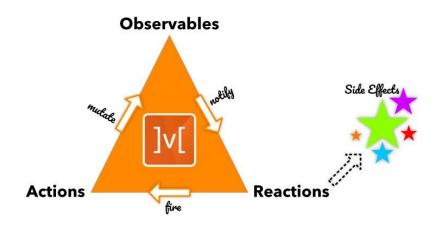

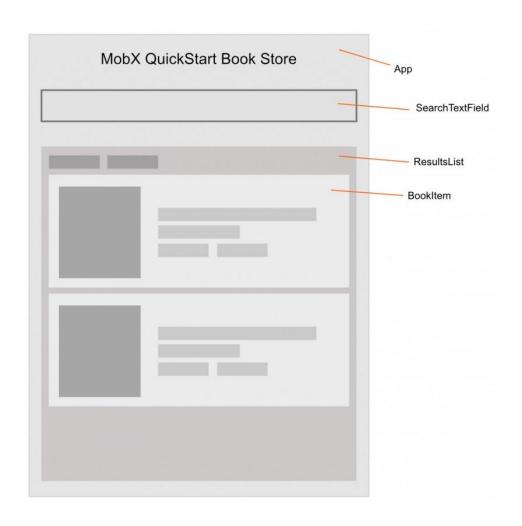

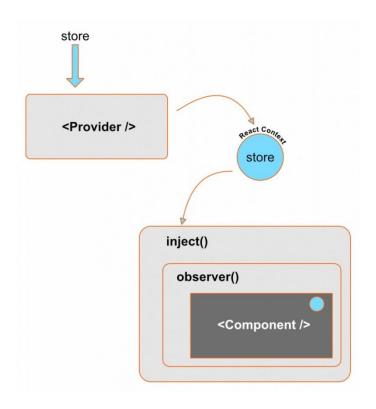

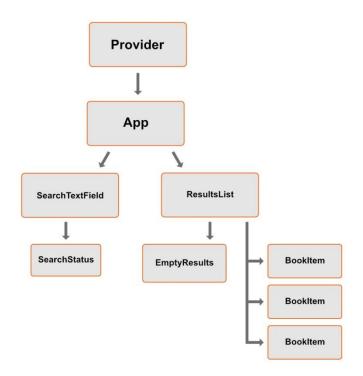

#### **Chapter 4: Crafting the Observable Tree**

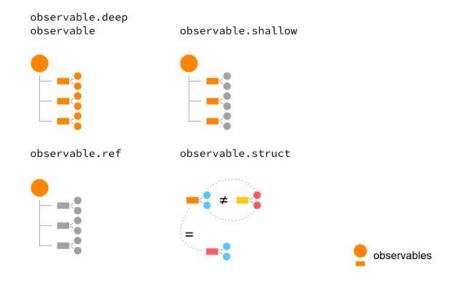

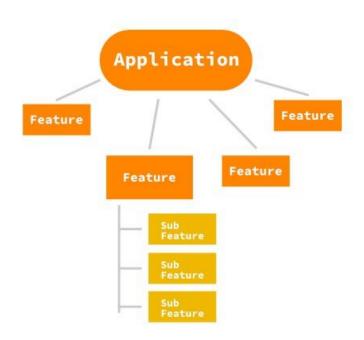

ObservableState = CoreState + DerivedState

### **Chapter 5: Derivations, Actions, and Reactions**

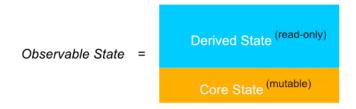

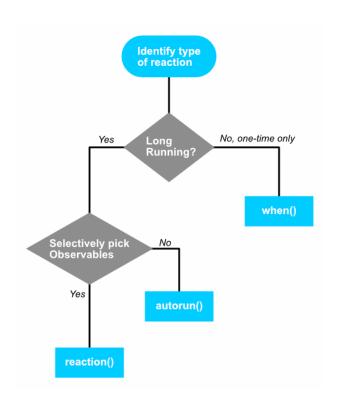

# **Chapter 6: Handling Real-World Use Cases**

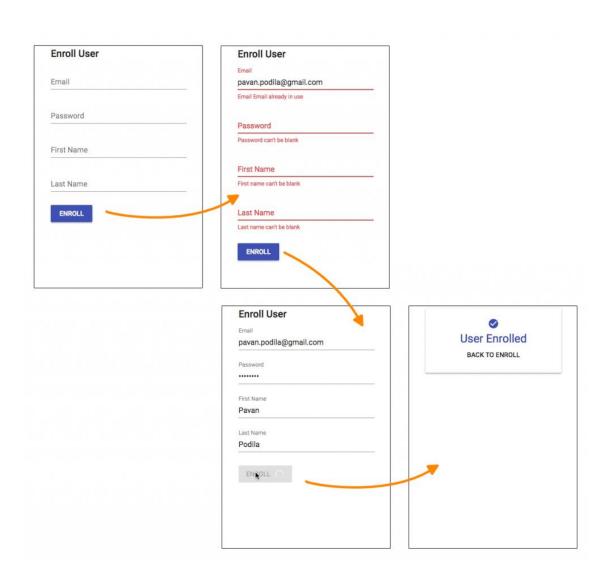

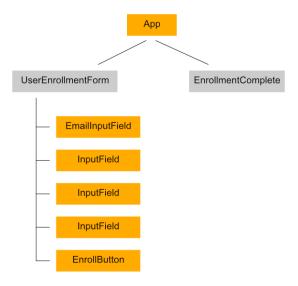

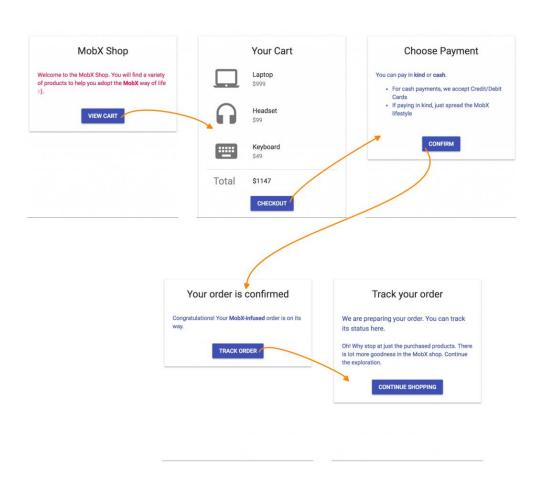

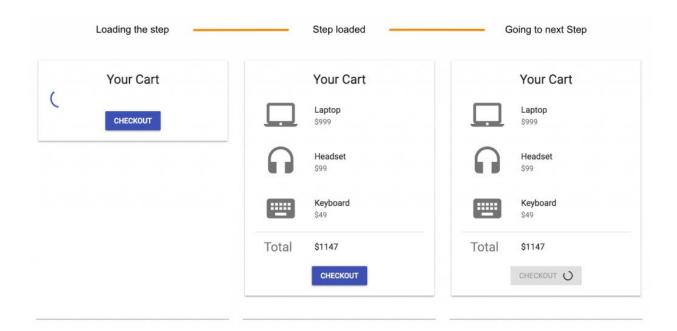

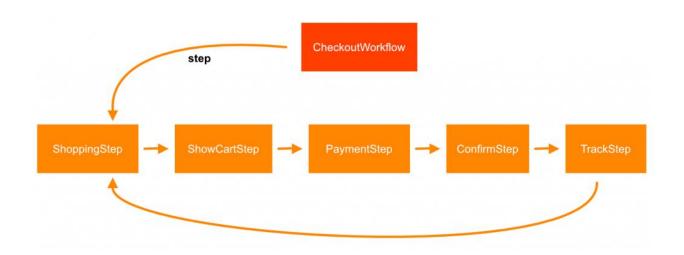

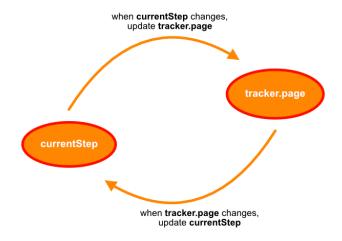

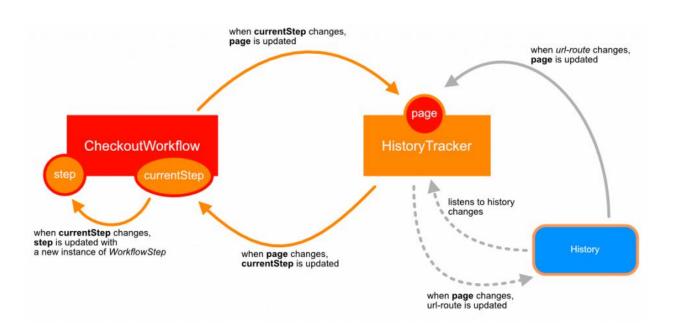

#### **Chapter 7: Special API for Special Cases**

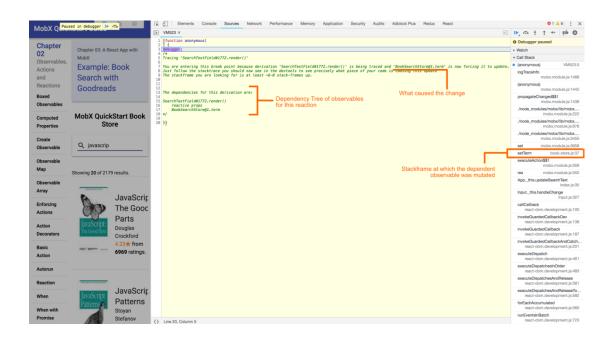

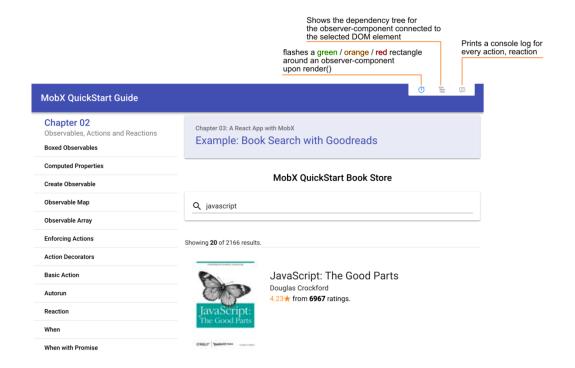

# **Chapter 8: Mobx Internals**

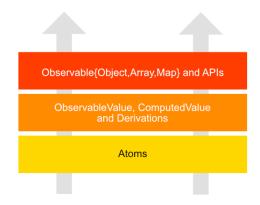

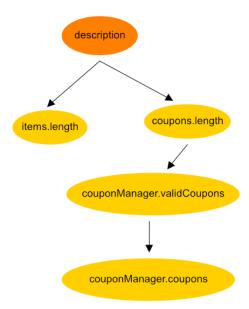

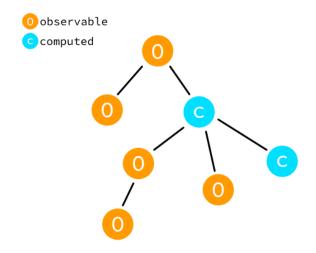

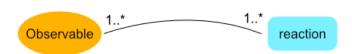